#### Omówienie systemu Soar

- Architektura kognitywna
	- Struktura "pętli głównej" i moduły agenta
	- Mechanizmy uczenia: chunking, RL
- Model obliczeń
	- System regułowy, mechanizm wyboru operatora
- Język programowania i system monitorowania / symulacji
	- IDE, Debugger, CLI

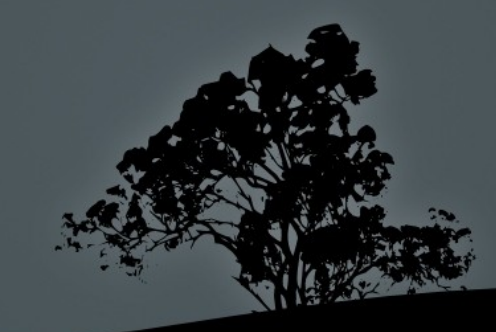

# Reguły vs Produkcje

- Jeśli uznamy Soar za system regułowy jak poniżej:
	- *system regułowy* to system w którym wiedza / program jest reprezentowany w postaci par Przesłanki→Wnioski nasycających zbiór konsekwencji (pamięć roboczą), "w przybliżeniu" zgodnie z pewną logiką,
	- a *system produkcji* to system regułowy działający na parach Warunki→ Akcje tzn. interpretujący wnioski jako nieodwracalne działania i dyskryminujący "pechowe" dopasowane reguły
- To Soar nie jest systemem produkcji
	- Ale zachowuje terminologię, np. *production* memory

# "Logika" Soara

- Niemonotoniczność: negacja w warunkach, wnioski mogą odrzucać wcześniej stwierdzone fakty, percepty znikają
- **Dwie modalności: konsekwencja** *I-support* **oraz** rezultat O-support
	- Rezultat zostaje wycofany tylko jeśli jawnie odrzucony
	- Konsekwencja zostaje wycofana również jeśli jej przesłanka wycofana lub odrzucona
	- **Paradoks kłamcy:** konsekwencja "P  $\rightarrow$  nie P" lub "nie P  $\rightarrow$  P" np. {sp (state <s> ^skasuj mnie) (<s> ^skasuj mnie )} →
- Wszystkie dopasowania reguł odpalają naraz (nawet kilka dopasowań dla jednej reguły)

#### Fakty, pamięć robocza

- **Fakty to trójki** (v1 ^relacja v2) lub (v1 ^relacja stała) gdzie v1, v2, 01, ... to obiekty spoza języka
- Budują WM: graf skierowany z krawędziami oraz liśćmi etykietowanymi przez wspólne stałe z języka
- Można patrzeć jak na obiekty / struktury atrybutowe
	- Ale zawsze mamy zbiór wartości atrybutu, etykiety krawędzi mogą się powtarzać
- Kawałki WM nieosiągalne z wyróżnionego obiektu sl (s1 ^superstate nil) są odśmiecane
- (Porównania operatorów nie są dostępne

# Reguły

- Zmienne z warunku są <uniwersalne>, odnoszą się do obiektów/stałych w WM, a tylko z wniosku są <egzystencjalne>, generują nowy obiekt w WM
- Każda reguła musi dopasowywać stan s1 lub podstan – obiekt, z którego s1 jest osiągalny po atrybutach  $\gamma$  superstate – pod  $\langle s \rangle$  z (state  $\langle s \rangle$  ...)
- Zmienna dopasowana w pozycji atrybutu lub liścia grafu przechwytuje stałą, a w pozycji węzła wewnętrznego przechwytuje obiekt (ten węzeł), obiekty i stałe są rozłączne

## Pętla główna

- Pojawiają się percepty (<s> ^io.input-link ...)
- Pętla wyciągania konsekwencji *elaboration*:
	- Wycofaj fakty, dopasuj reguły, odpal naraz reguły
- System na podstawie preferencji wybiera jeden z zaproponowanych operatorów (<s> ^operator ...)
	- Jeśli coś nie tak, podprocedura (*substate)* impasu
- Pętla wyciągania (też) rezultatów *application*
	- **Rezultaty to wnioski reguł które w przesłankach mają** wybrany operator; mogą pisać na ^io.output-lin

#### Prosta pętla główna w detalach

**Zalecany jest następujący schemat:** 

- *1. Operator proposal*: reguły dodają propozycje wszystkich możliwych operatorów (akcji)
	- $\bullet$  (<s> ^operator <o> +) to atrybut inny niż ^operator
- *2. Operator comparison*: reguły wyboru operatora dodają porównania zaproponowanych operatorów
- Powiedzmy, że systemowi udało się wybrać operator (<s> ^operator <o>)
- *3. Operator application*: reguły dopasowywują (<s> ^operator <o>) i generują rezultaty O-support
- W tle *State elaboration*: dodaje struktur

#### Podprocedury: podstany aka. podcele

- Typy impasów: *tie* kilka równie dobrych operatorów bez =; *conflict* – przeczące sobie porównania; *state nochange* – brak propozycji operatorów; *operator nochange* – brak aplikacji operatora
- W podstanie stosujemy "lokalne" operatory aż uda się nam zmienić sytuację w nadstanie, wtedy podstan jest kasowany i przeżywają rzeczy podczepione bezpośrednio do nadstanu
- Podstan będzie skasowany też gdy sytuacją nadstanie zmieni się z innego powodu, np. i

# Chunking

#### **SLAJD DO ZROBIENIA**

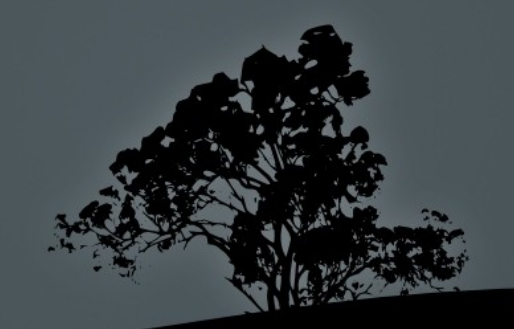

# Porady: "reguła pięciu"

- Ogranicz liczbę warunków i akcji w każdej regule do co najwyżej pięciu sp {elaborate\*in-danger
- Licząc jako warunki te dopasowania którę sportantsoar testują (np. do stałej), a nie tylko rozbierają tank distance >  $\overline{\mathsf{I}}$ id. KLUA<del>io.</del>input-link <il>)  $:$ tank.distance > 0
- Wyjątek: reguły inicjalizacji mogą mieć dużo akcji **Example 2** -^sound -->
- Przykład:  $\overline{A}$  $\overline{C}$ **.** ^io.input-link <il>)

}

- -
	- (<o> ^name recharge-health)
- (<s> ^in-danger yes)
- } sp {propose\*recharge\*health (state <s> ^name tanksoar ^in-danger yes  $\mathsf{inout}\text{-}\mathsf{link}$   $\mathsf{li}\mathsf{>}$  $\sim$  (<il> ^health < 300) -->
- (<s> ^operator <o> +) (<o> ^name recharge-health)

}

# Porady

- Sprawdzaj tylko warunki potrzebne do sprawdzenia
- Nie obliczaj zawczasu (np. na etapie proponowania jeśli wystarczy na etapie aplikacji)
- Proponuj wszystkie możliwe operatory, selekcją martw się w regułach wybierania
- Jedna akcja na operator, nie uogólniaj za bardzo znaczenia operatorów
- Nie używaj operatorów do "programowania imperatywnego" i "ręcznego zarządzania pamięcią"
	- Jeśli coś I-supported znika, to ma do tego powód!

# Porady

- Unikaj domyślnych założeń o stanie: precyzyjne reguły
- Staraj się odnosić do stanów poprzez ich nazwy (state <s> ^name mystate)
- Używaj VisualSoar, utrzymuj aktualną *data map*
- Działaj zgodnie z wytycznymi architektury Soar (podział na proponowanie, wybieranie, zastosowywanie operatorów)

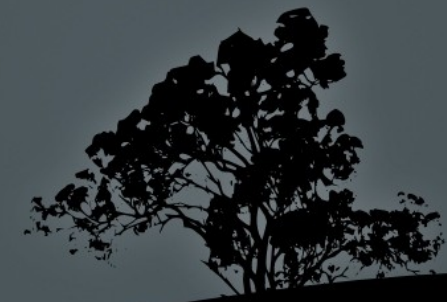

# Soar-RL

- Nagroda RL zbierana jest z wartości (<s> ^rewardlink.reward.value \*) dla aktualnego stanu <s>
- Jeśli środowisko dostarcza nagrody, agent powinien ją skopiować z ^io.input-link na ^reward-link...
- O-supported nagrody będą doliczane w każdym cyklu aż zostaną ręcznie usunięte; lepiej I-supported
- Q-learning z abstrakcją stanów i akcji: w dziedzinie Q są tzw. RL-reguły wyboru operatora
	- musi mieć postać {... → <s> ^operator > zamiast 0 dowolna stała liczbowa: wartość pocza

# Wybór operatora

- Gdy kilka reguł zaproponowało wybrany operator, Q-wartość jest obliczana jako suma (domyślnie) lub średnia z wartości reguł numeric-indifferent-mode --avg
- Podobnie jak ze zwykłym =, symboliczne preferencje <, > mają pierwszeństwo
- Aktywacja RL zmienia metodę sekelcji z softmax proporcjonalnie do wartości, na epsilongreedy
- Możemy aktywować liniowe lub wykładnicze malenie epsilona (przełącz: indifferent-selection + autoreduce)
	- indifferent-selection –reduction-policy epsilon exponential indifferent-selection –reduction-rate epsilon exponential 0.9

## Abstrakcja, tworzenie RL-reguł

- Czym ogólniejsze reguły, tym mniej dokładne ale szybsze uczenie
- Ogólna komenda gp Soara generująca zestaw reguł:
	- gp  $\{ \dots [a \, b \, c] \dots [d \, e] \dots \} = \Rightarrow \text{sp } \{ \dots a \dots d \}, \text{sp } \{ \dots b \dots d \}, \dots$
- Wzorcowe RL-reguły :template
	- Każdemu zestawowi dopasowanych stałych odpowiada osobna reguła (tworzona "on demand")
	- Tutaj wartość operatora może być zmienną, wartość pocz. wygenerowanej reguły będzie dopasowaną liczbą
	- Sprawdzanie unikalności reguły spowalnia dzia

#### TD, aktualizacja wartości

- Po podjęciu nowej decyzji aktualizowana jest wartość poprzedniej decyzji
- **TD:** learning-rate\*(nagrody suma/średnia wartości reguł uaktualnianych)
- Jeśli sumowanie, to podziel TD pomiędzy reguły
- $\blacksquare$  Nagrody: nagroda + discount-rate\*suma/średnia wartości nowych reguł
- Schemat eksploracji epsilongreedy jest naiwny, możesz go wyłączyć i zaprogramować własny modyfikując wartości na ^reward-link (np. by umożliwić planowanie eksploracyjne)

# Kroki nie-RL

- Nie musimy w każdym kroku wybierać operator przez RL-reguły
	- Ważne, ponieważ reprezentują one pary stan-akcja, łatwo zgubić informację o stanie
- Włączanie: rl –set –temporal-extension on
- W ramach TD paruje kroki rozseparowane krokami nieRL, odpowiednio przecenia wartość TD

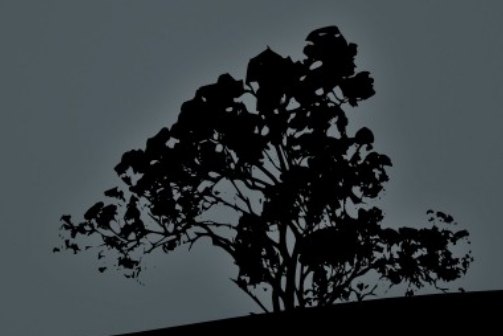

# Eligibility traces

- Uaktualniać można w jednym kroku wartości nie tylko bezpośrednio poprzedzających reguł, ale też wcześniejszych: cenne, gdy nagroda pojawia się rzadko
- Watkins  $Q(\lambda)$  różni się od Sarsa $(\lambda)$  tym, że po kroku eksploracyjnym wszystkie ślady są czyszczone
- $\overline{r}$ l –set –eligibility-trace-decay-rate 0.5

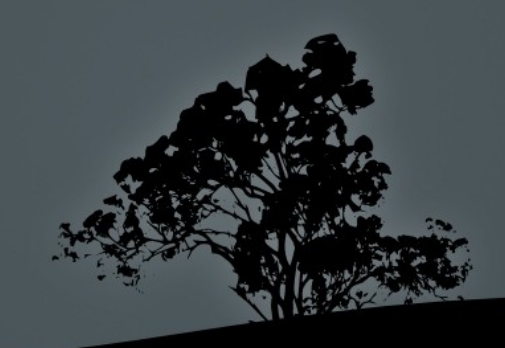

# $Sarsa(\lambda)$

- **Initialize reward**  $\mathbf{r} = 0$
- Repeat (for each Soar cycle):
- Select operator o
- П Repeat (for each o in e):
- п if ( e[o] < [eligibility trace Repeat (for each o in e): tolerance ] ) п
- $\blacksquare$  remove e[o]
- П increment  $= 1/n$

 $\blacksquare$  if ( e[o] )

- п  $\overline{e}[\overline{o}]$ +=increment
- else
- п e[o]=increment

- $Q[o] += (learning rate) (update) e[o]$
- п  $e[0]$ <sup>\*</sup>=(discount rate) (eligibility trace decay rate)
- Apply operator o
- Observe reward r

#### Uczenie się hierarchiczne

- Soar-RL jest w naturalny sposób hierarchiczny, podstany są osobnymi problemami RL, każdy stan ma swój ^reward-link
- **Przy** *operator no-change*, wartość w nadstanie jest akumulowana z przecenianiem do czasu, gdy "sterowanie" powróci do nadstanu
- Przy innych impasach, nadstan zachowuje się jakby nie było dziury (tylko jednokrotnie dyskontuje)
- **Przy aktualizacji ostatniej reguły z podstanu nie ma** kolejnej reguły, więc "nagrody=ostatnia nagroda"

#### Zadanie domowe (niepunktowane!)

- Uruchom wersje RL agenta water-jug
- Zrób kilka przebiegów z wyłączonym RL
- Następnie włącz RL, zrób kilka przebiegów oglądając wartości reguł
- Zresetuj Soara, włącz RL z eligibility-trace-decayrate odpowiednio wysokim i powtórz eksperyment
- Porównaj ilości kroków do osiągnięcia celu w różnych wariantach

#### **Literatura**

- *The Soar User's Manual Version 9.0* (John E. Laird and Clare Bates Congdon)
- *Soar Design Dogma* (Andrew Nuxoll and John Laird)
- *Soar-RL Manual Version 1.0* (Nate Derbinsky, Nick Gorski, John Laird, Bob Marinier, Yongjia Wang)
- *Part VII: Soar-RL Reinforcement Learning* (Soar Tutorial Authors)

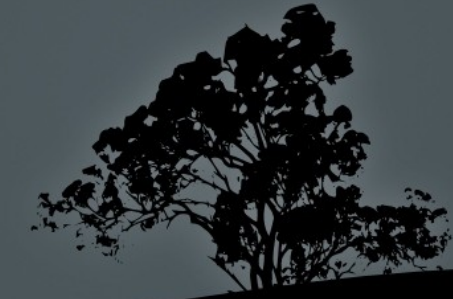